http://www.tutorialspoint.com

This section presents you various set of Mock Tests related to **QC Framework**. You can download these sample mock tests at your local machine and solve offline at your convenience. Every mock test is supplied with a mock test key to let you verify the final score and grade yourself.

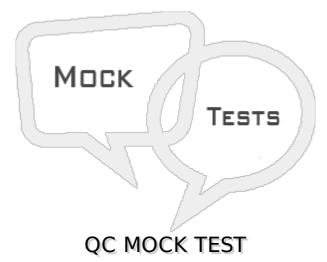

Q 1 - Using Dashboard, what is the maximum number of graphs per page that you can create by default?

- A 6
- B 4
- C 8
- D 10

### Q 2 - When creating an Excel report, what is used to extract the data?

- A Data Definition Wizard
- B Structured Data Wizard
- C Data Definition Language
- D Structured Query Language

### Q 3 - Under Releases, what is cycle referes to?

A - A subset of the new features implemented in an application that has undergone a series of test cycles

B - A set of tests designed for a specific purpose such as new feature functionality, security, and performance

C - A set of development and quality assurance efforts that is performed to achieve a common goal based on the release timeline

D - A version of an application representing a group of changes that is available for distribution to customers at the same time

#### Q 4 - What are the advantages of a well-defined requirement? Selectfour.

- 1. Aids development and testing
- 2. Establishes guidelines for the Center of Excellence
- 3. Helps prevent scope creep
- 4. Sets clear expectations between teams
- 5. Facilitates reuse of test cases
- 6. Saves time and money
- 7. Helps define libraries
- A 2 4 6 and 7
- **B** 1 3 5 and 7
- C 1 3 4 and 6
- D 1 4 6 and 7

### Q 5 - What should you consider while gathering requirements?

- A Customer's expectations
- **B** Testing processes
- C Developers expectations
- D Life cycle model

## Q 6 - Which button should you use to link a test from the Test Plan Tree to a requirement?

A - Add to Requirements.

- B Add to Coverage.
- C Add to Link Tests.
- D Add to Req Coverage.

## Q 7 - In the automatic conversion of requirements to tests, a requirement can be converted into what?

- A Folders, scripts, or design steps.
- B Files, folders, or tests.
- C Folders, tests, or design steps.
- D Folders, subfolders, or tests.

### Q 8 - Which function enables you to associate a requirement with other requirements?

A - Impact Analysis

**B** - Requirements Traceability

C - Requirements Analysis

### **D** - Functional Complexity

### Q 9 - Which entities can be associated with a requirement?

- A Tests, defects, and non-hierarchical requirements
- B Tests, defects, and linked requirements
- C Cycles, releases, tests, defects, and requirements
- D Releases, business components, tests, defects, and requirements

#### Q 10 - What is the purpose of risk-based testing?

- A To calculate the level at which each requirement must be tested.
- B To analyze the level at which each requirement must be tested.
- C To define the level at which each requirement must be tested.
- D To calculate the level at which each instance must be tested.

### Q 11 - In which tab can you define traceability links ?

- A Impact Analysis
- B Test Coverage
- C Relationships
- D Risk

### Q 12 - What does failure probability determine?

- A The predictability of failure of a test associated with a requirement
- B The complexity of failure of a test associated with a requirement
- C The likelihood of failure of a test associated with a requirement
- D The locality of failure of a test associated with a requirement

### Q 13 - Which ALM feature enables you to calculate risks?

- A Risk-based management
- B Analysis requirement management
- C Risk computation management
- D Functional complexity management

## Q 14 - Which risk-based factor enables you to determine whether a requirement should be fully or partially tested?

- A Testing cost
- B Defect probability
- C Functional relevance
- D Testing time

### Q 15 - Which parameter can be used to send an email message in plain text ?

- A MAIL SERMES
- **B MAIL FORMAT**
- C MAIL-MESSAGE-FORMAT
- D MAIL APPLETS

### Q 16 - Which command enables you to reuse and modularize test steps across multiple tests?

- A Adjust tests
- B Call to test
- C Call to steps
- D Call to instance

## Q 17 - The Test Set Tree can contain as many top-level Test Set folders as you need, and each sublevel can have its own sublevels, What is the maximum number of Test Set subfolders allowed?

- A 254
- B 675
- C 676
- D 999

### Q 18 - What enables you to move library folders and libraries.

- A Copy and Paste
- B Cut and Paste
- C Library Wizard
- D Select and Paste

### Q 19 - What enables you to associate the test set with the tests stored in a baseline?

- A baselining
- B pinning
- C versioning

### Q 20 - What is the function of a library ?

A - to create and manage a set of entities in a project and the relationship between them

- B to create and manage a set of instances in a project and the relationship between them
- C to define a Hierarchical Instance Tree to create and manage your resources
- D to define and manage a set of baseline projects and the relationship between them

## Q 21 - Which ALM feature allows you to view the complete chronology of an entity, including previous versions, authors of the versions, and its date of creation?

- A version history.
- B entity history.
- C chronology history.
- D complete history.

#### Q 22 - Where do you view prior versions of an entity?

- A History
- **B** Versions
- C Dependencies
- D Management

# Q 23 - The project manager requests that the test engineer make changes in a test case. Which version control feature should the test engineer use to modify the test case ?

- A UNDO
- **B** CHECK IN
- C CHECK OUT
- D COMPARE

Q 24 - How do you associate defects with tests? Selectthree.

- 1. Associate tests from the Test Plan module with defects.
- 2. Associate test sets from the Test Lab module with defects
- 3. Associate defects with tests run during a manual test run.
- 4. Associate test instances with defects during a manual test run
- 5. Associate tests with multiple defects.
- 6. Associate requirements with multiple defects.

- A 1 3 and 5 only.
- B 2 4 and 6 only.
- C 1 2 and 4 only.
- $\mathsf{D}$   $3\,4$  and 6 only.

## Q 25 - You find a defect in an application and send it to the developer to fix. The developer cannot interpret the problem and requests a snapshot of the application with the defect. What enables you to take a snapshot?

- A History tab
- B Attachments tab
- C Description tab
- D Details tab

### ANSWER SHEET

| Question Number | Answer Key |
|-----------------|------------|
| 1               | В          |
| 2               | D          |
| 3               | С          |
| 4               | С          |
| 5               | А          |
| 6               | В          |
| 7               | С          |
| 8               | В          |
| 9               | С          |
| 10              | А          |
| 11              | А          |
| 12              | С          |
| 13              | А          |
| 14              | D          |
| 15              | В          |
| 16              | В          |
| 17              | С          |
| 18              | В          |
| 19              | В          |
| 20              | А          |

|                                              | 21 | А |
|----------------------------------------------|----|---|
|                                              | 22 | А |
|                                              | 23 | С |
|                                              | 24 | А |
|                                              | 25 | В |
| Loading [MathJax]/jax/output/HTML-CSS/jax.js |    |   |